# sends pace

**Advertising Campaign** 

# CLIENT Sendspace

# GOAL

To bring significant increase in
Sendspace's daily traffic and its number
of subscribers, which would increase
the company's revenue and buid on the
company's reputution as a premiere
application for file sending.

# **OBJECTIVE**

Implement a multi-component advertising campaign across a variety of different mediums.

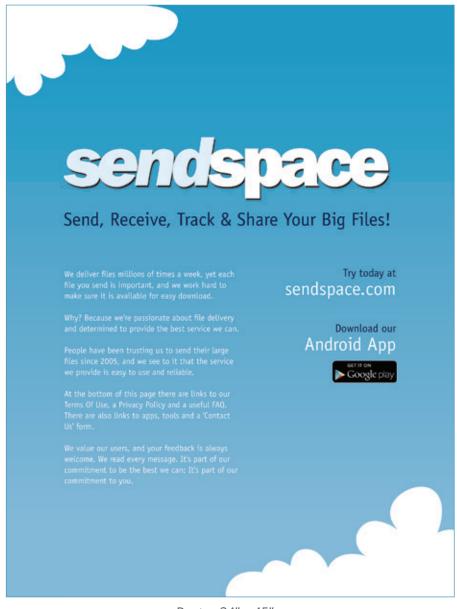

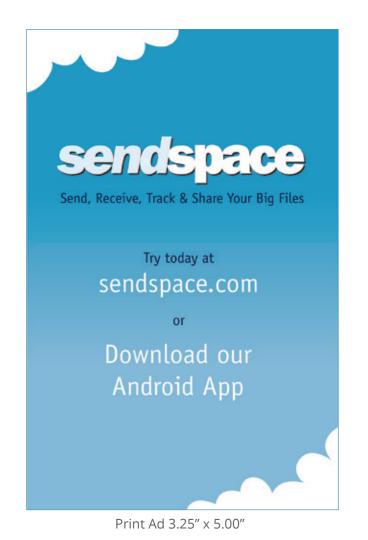

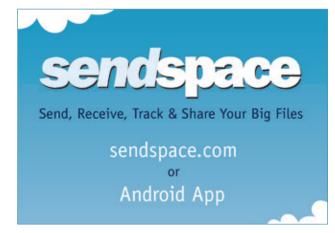

Print Ad 3.25" x 2.25"

Poster 34" x 45"

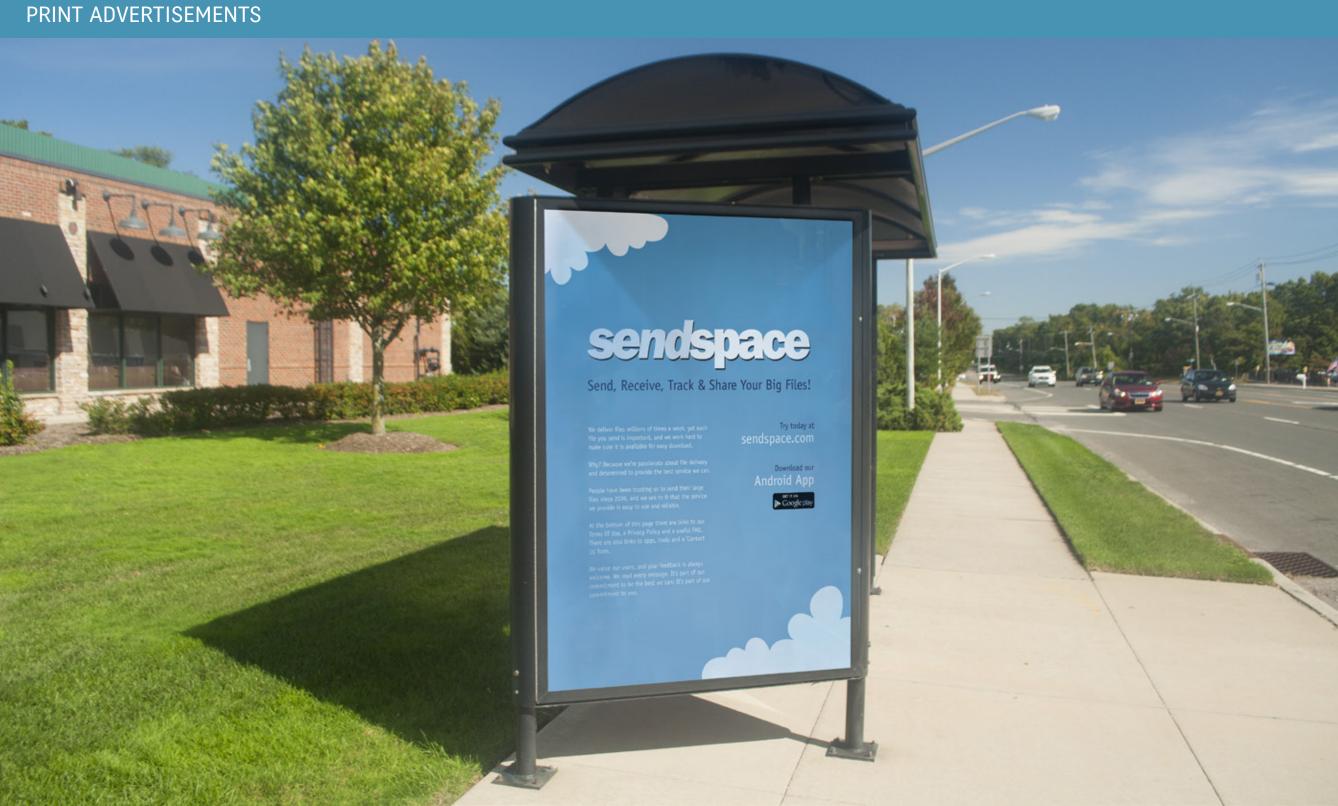

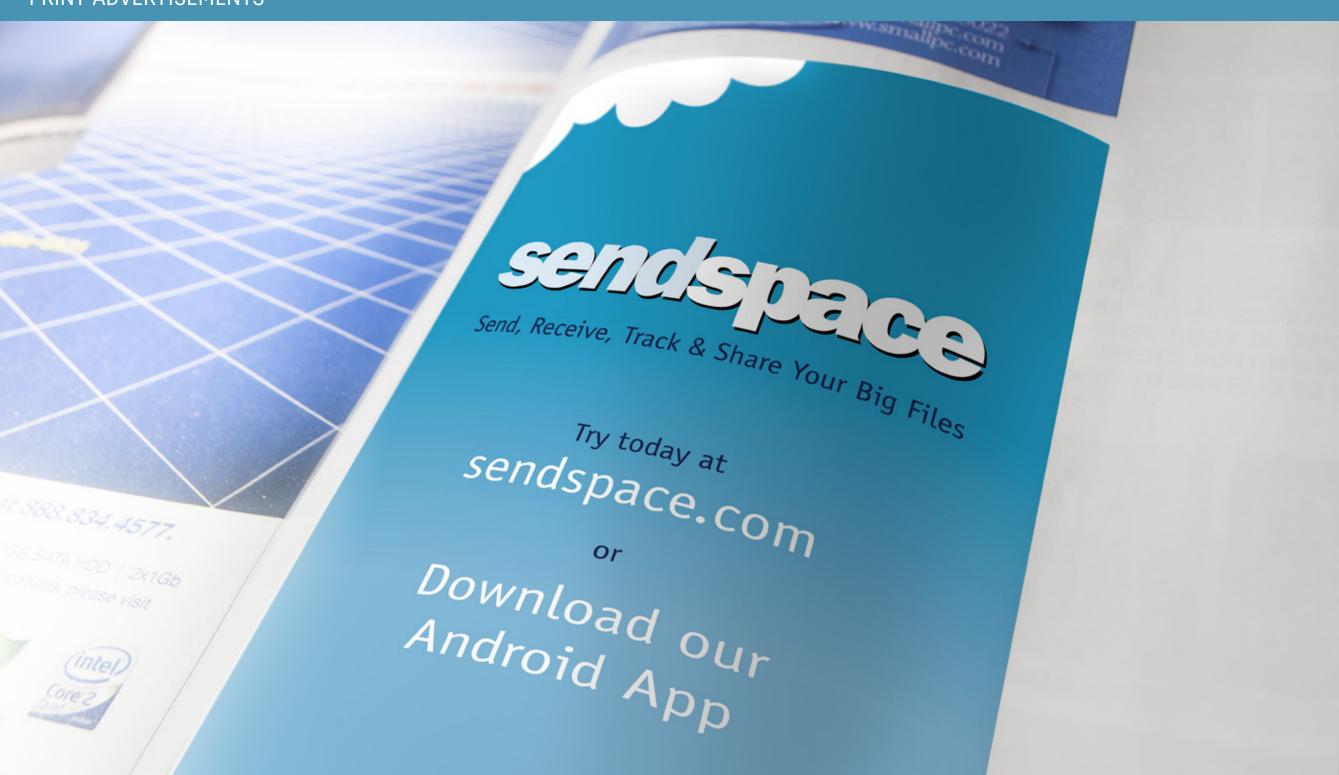

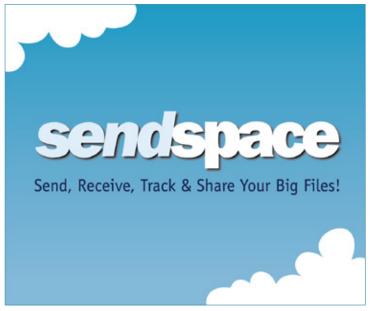

Large Rectangle (336 x 280)

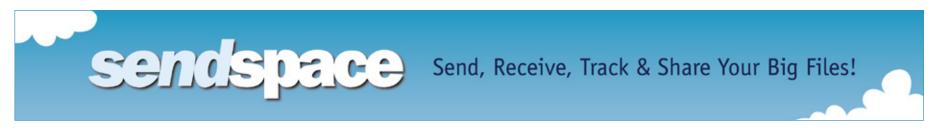

Leaderboard (728 x 90)

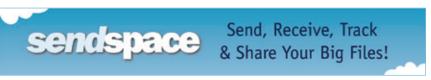

Mobile Leaderboard (320 x 50)

CNET > Computers > Desktops

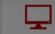

**Desktop Reviews** 

Best Desktops

**Buying Guide** 

# Desktops

#### **EDITORS' TOP PICKS**

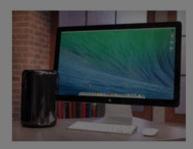

Apple Mac Pro (2013) Starting at: \$2,849.00

\*\*\*\*

This radically reimagined pro-level desktop is built for 4K video.

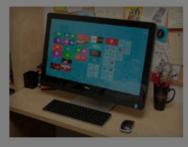

Dell XPS 27 all-in-one desktop computer

Starting at: \$2,099.99

\*\*\*\*

Our favorite all-in-one still has a higher-than 1080p touch screen and gamerlevel gr...

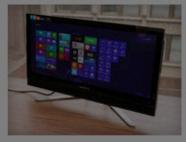

Lenovo IdeaCentre B750 57319225 4th Generation Intel Core i7-4770 (3.40GHz 1600MHz 8MB)

Starting at: \$1,215.00

\*\*\*\*

With a 21:9 aspect ratio, the Lenovo B750's big screen can replace multiple monitor setups...

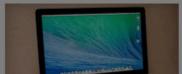

SEE ALL

SEE ALL

Apple iMac (21.5-inch, 2014)

Starting at: \$1,049.00

\*\*\*\*

A new, mostly frills-free configuration brings the price of this all-in-one down, but...

#### COMPUTER BUYING ADVICE /

Laptop buying guide

Desktop buying guide

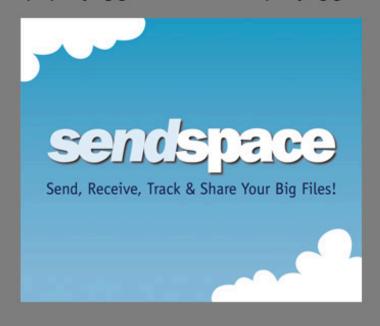

#### TODAY'S DEALS /

SEE ALL

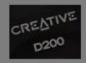

Creative Bluetooth Speaker

Model D200 is a great-sounding portable with accuracy and detail, and a bass port for that low-end thump. Was \$129.99.

/ \$68.99

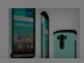

Slimpack Shockproof Case

Go green -- mint green, that is. Shockproof, multilayer protection and ergo grip make

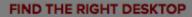

PRICE

Less than \$193

\$195 - \$279

MANUFACTURER

**Apple** 

HP

RAM SIZE

4 GB or more

6 GB or more

**OPERATING SYSTEM** 

Windows 8

Windows 8 Pro

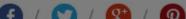

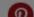

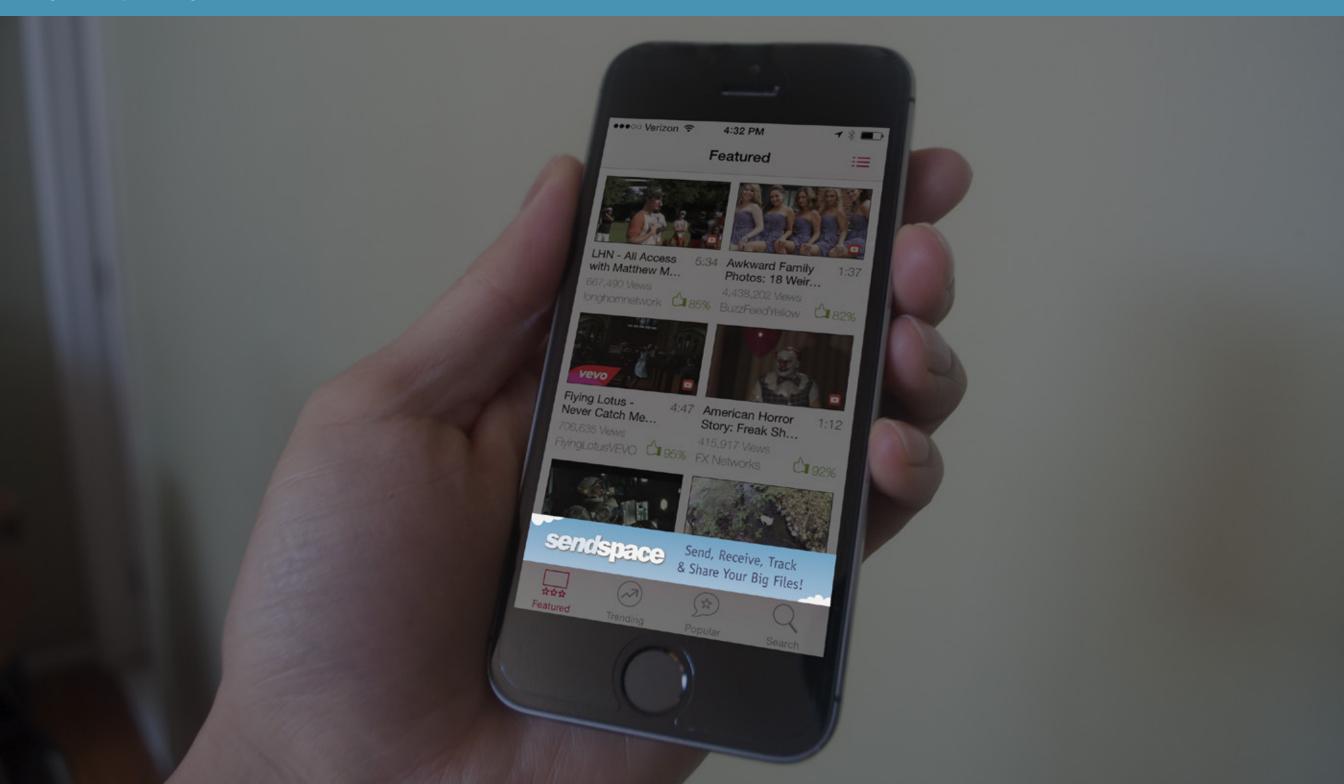

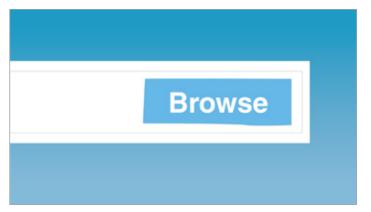

#### STEP ONE

Camera is closing up on the 'Browse' button.

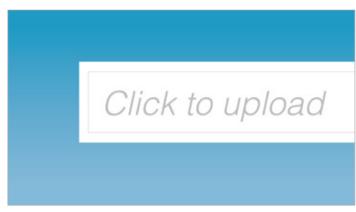

#### STEP TWO

Camera moves left to show the 'Click to Upload' button.

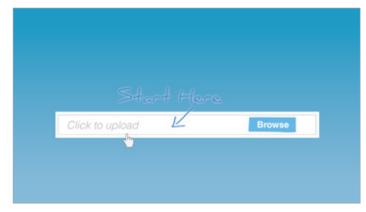

#### STEP THREE

Camera zooms out to show the entire upload bar. 'Start Here' gets masked into the scene. Mouse slides in to click on the bar.

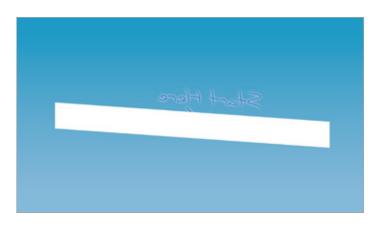

#### STEP FOUR

Camera revolves around and behind the upload bar to transition to the the next scene.

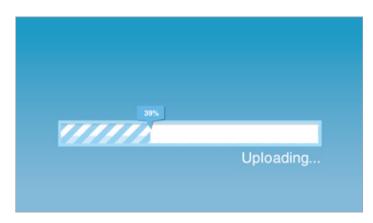

#### STEP FIVE

New graphic elements pop into the scene, making the 'Upload' bar turn into the 'Upload Progress' bar. The progress moves left to right.

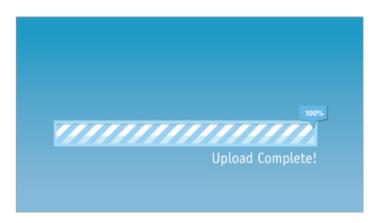

#### TEP SIX

Progress reaches 100% and the word 'Uploading...' is replaced with 'Upload Complete.'

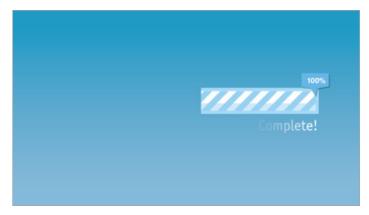

#### STEP SEVEN

Bar slides from the left to eventually disappear. The text, 'Upload Complete!' will fade out letter by letter.

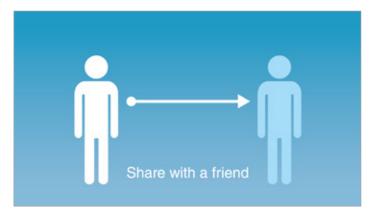

#### STEP EIGHT

Two human figures 'pop' in, the one on the left slightly earlier than the one on the right. The text 'Share with a friend' also pops in as an an arrow graphic mask reveals from left to right.

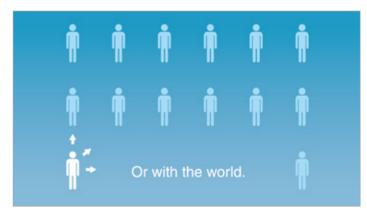

#### STEP NINE

Camera zooms out to show many figures surrounding the original two. The text 'Share with a friend' pops out and replaces with 'Or with the world.' Small arrows repeatedly move towards the other directions.

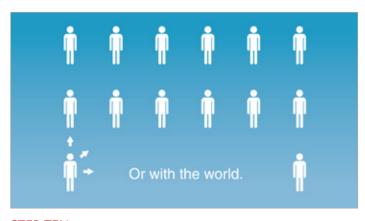

#### STEP TEN

The blue figures quickly turn white one by one.

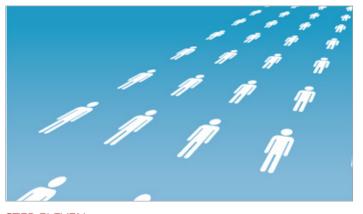

#### STEP ELEVEN

Camera rotates upward to transition to a blank sky.

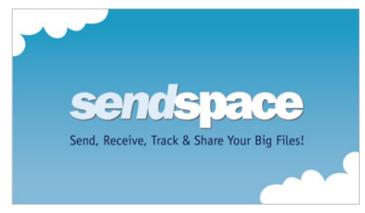

#### STEP TWELVE

Clouds slide in and move horizontally. Text effect transitions are used to introduce 'Send, Receive, Track & Share Your Big Files!'

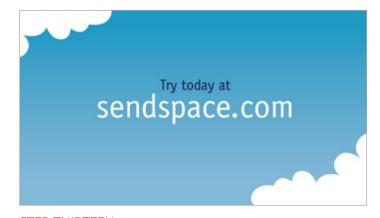

STEP THIRTEEN
'Sendspace' logo pops in.

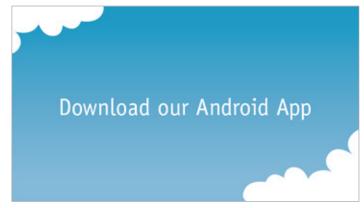

#### STEP FOURTEEN

'Sendspace' logo fades out. 'Try today at sendspace.com' fades in. Clouds continue to move.

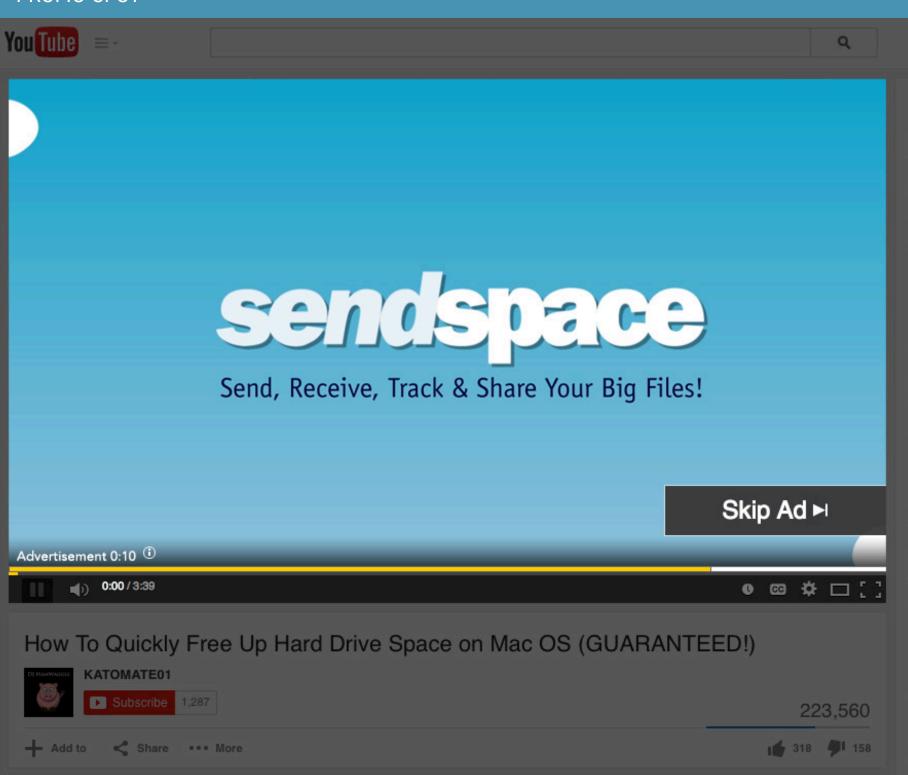

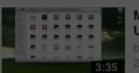

## Mac Startup Disk Full - How to Free Up Space

Upload

by Ryan Lowe 279,915 views

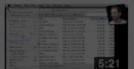

## What To Do When Your Hard Drive Is Full (MacMost Now 611)

by macmostvideo 70,824 views

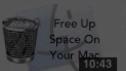

#### Free Up Space On Your Mac

by David A. Cox 34,909 views

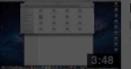

#### How To Clear Your Cache On a Mac

by Claude Pelanne 112,339 views

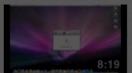

## How to free up some space on your mac!

by iAppleMania 129,598 views

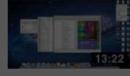

## 5 Ways to Clean Up Your Files & Folders on a Mac

by macblend 33,531 views

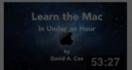

#### Learn the Mac In Under An Hour

by David A. Cox 547,701 views

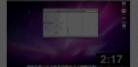

#### Mac Tip Clean Up Your Mac with Disk Utility Cool Trick

by MackeeperTrial2: 79,315 views

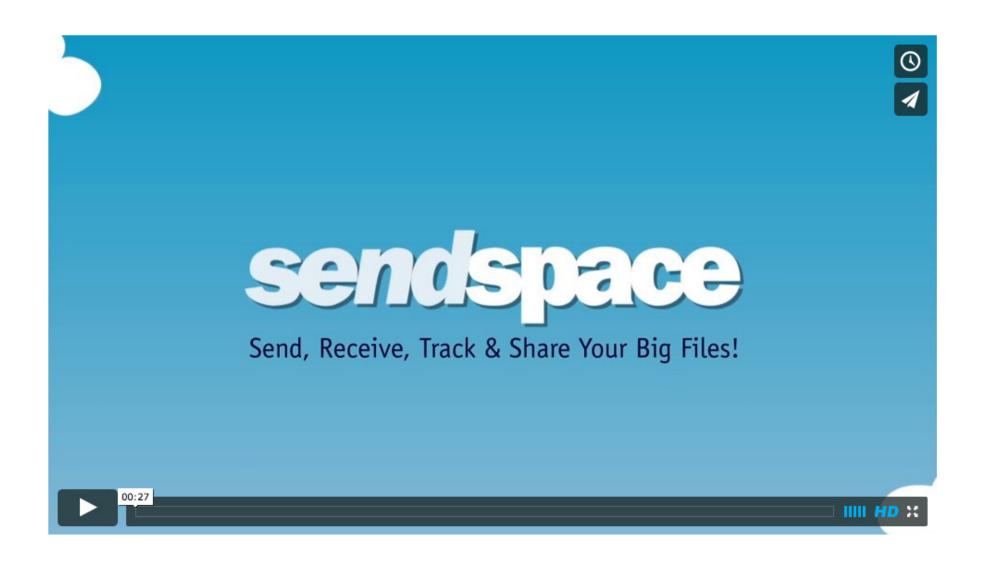

LAUNCH VIDEO

sendspace